# Operating Systems: Training session

Raymond Namyst Dept. of Computer Science University of Bordeaux, France

[https://gforgeron.gitlab.io/se](https://gforgeron.gitlab.io/se/)/

## Question de cours

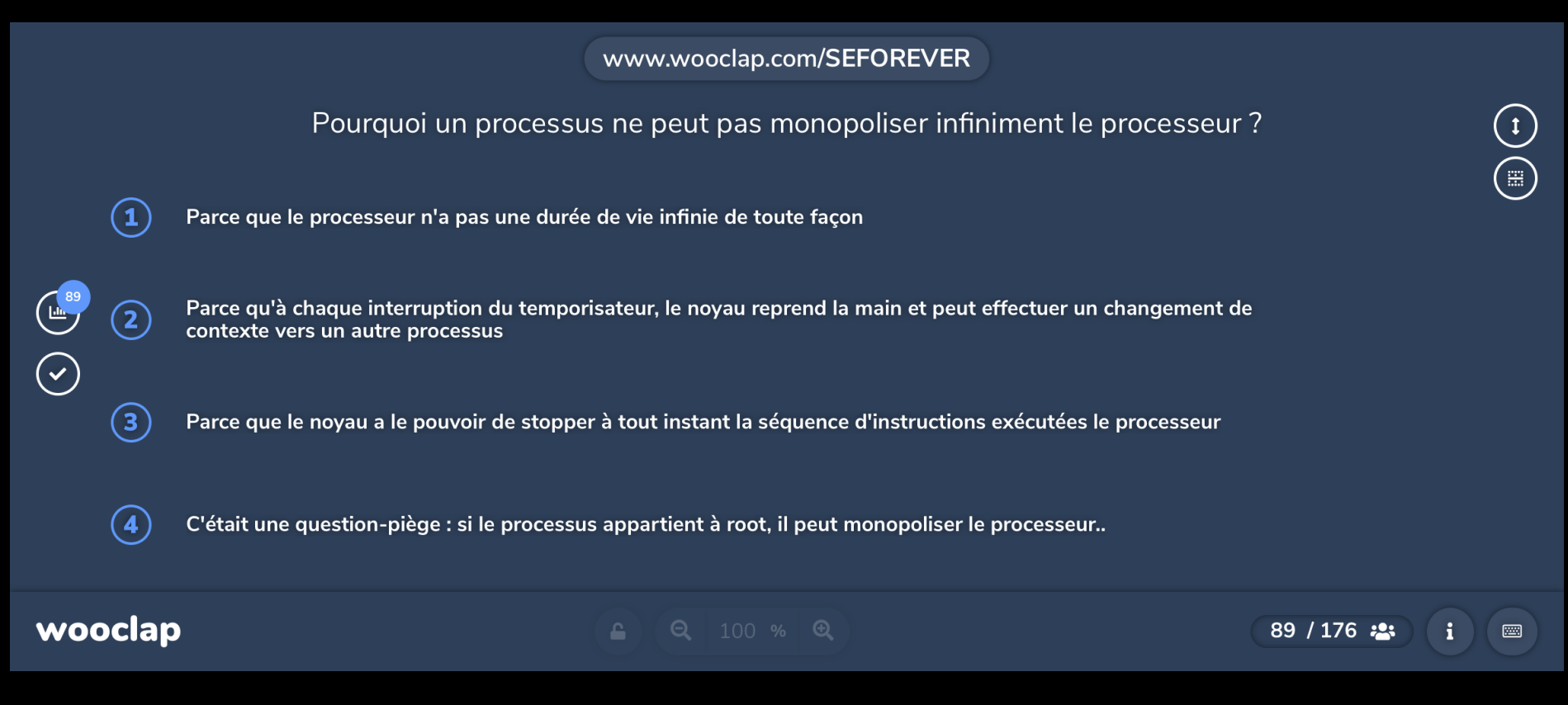

## Question de cours

www.wooclap.com/SEFOREVER

Quelles sont les limites de l'option nachos -rs ?

 $\left( \begin{matrix} 1 \end{matrix} \right)$ Dans un vrai système, on ne peut pas passer d'option au démarrage

Dans un vrai système, les interruptions peuvent surgir n'importe quand, ce qui n'est pas le cas avec nachos

wooclap

 $\left( 2\right)$ 

 $\left(3\right)$ 

aguerri

 $\bigoplus$ 

 $\bigodot$ 

La graine du générateur pseudo-aléatoire rend les interruptions beaucoup trop prévisibles pour un programmeur

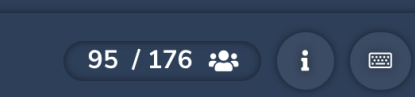

3

 $\binom{1}{k}$ 

 $\bigoplus$ 

#### Tram et voitures

```
While (1) {
  sleep (PERIODE_SANS_TRAM);
  rouge\_clignotant = TRUE;while (voitures_engagées > 0)
    /* rien */ ;
  sleep (TEMPS_PASSAGE_DU_TRAM);
  rouge_clignotant = FALSE;
}
```
While (rouge\_clignotant)  $/*$  rien  $*/$  ; voitures\_engagées++; sleep(TEMPS\_TRAVERSEE); voitures\_engagées--;

boolean rouge\_clignotant = FALSE; int voitures engagées =  $0$ ;

#### Tram et voitures

```
While (1) {
  sleep (PERIODE SANS TRAM);
 mutex lock (&m);
  rouge clignotant = TRUE;
 while (voitures engagées > 0)
    cond wait (&wait tram, &m) ;
 mutex unlock(\&m);
  sleep (TEMPS_PASSAGE_DU_TRAM);
 mutex lock (&m);
  rouge\_clignotant = FALSE;cond bcast (&wait car);
 mutex_unlock(&m);
```
}

boolean rouge clignotant =  $FALSE$ ; int voitures engagées =  $0$ ; mutex t m; cond t wait tram, wait car;

mutex lock (&m); While (rouge\_clignotant) cond wait (&wait car, &m) ; voitures\_engagées++; mutex unlock(&m); sleep(TEMPS TRAVERSEE); mutex lock (&m); voitures\_engagées--; cond signal (&wait tram); mutex\_unlock(&m);

5

### Histoires de groupes

```
do_compute(grp);
  P(mutex[grp]);
  nb[qrp]+;
  if (hb[grp] == 1)P(jeton);
  V(mutex[grp]);
 P(mutex[grp]);
 nb[qrp] --;
 if (nb[qrp] == 0)V(jeton);
 V(mutex[grp]);
thread func (grp);
```
unsigned  $nb[N] = \{ 0, ..., 0 \}$ ; semaphore mutex[N](1), jeton(1);

#### Reminder: Reader/Writer problem

```
Semaphore writeToken(1);
int nbr = 0;
Semaphore mutexR(1);
Semaphore waitingRoom(1);
```

```
P(waitingRoom);
P(mutexR);
if (\text{+}+\text{nbr} == 1) // pathfinder
  P(writeToken);
V(mutexR);
V(waitingRoom);
```

```
P(mutexR);
if(-inbr == 0) // last to leave
  V(writeToken);
V(mutexR);
```
P(waitingRoom); P(writeToken); V(waitingRoom);

read(); write();

```
V(writeToken);
```
## Histoires de groupes

```
do_compute(grp);
P(sas);
P(mutex[grp]);
nb[qrp]+;
if (nb[qrp] == 1)P(jeton);
V(mutex[grp]);
V(sas);
 P(mutex[grp]);
 nb[qrp] --;
 if (nb[qrp] == 0)V(jeton);
 V(mutex[grp]);
thread func (grp);
```
unsigned  $nb[N] = \{ 0, ..., 0 \}$ ; semaphore mutex[N](1), jeton(1); semaphore sas(1);

#### Histoires de groupes

```
P(limite);
    do compute(grp);
    V(limite);
P(mutex[grp]);
nb[qrp]+;
 if (nb[qrp] == 1)P(jeton);
V(mutex[grp]);
V(sas);
P(mutex[grp]);
nb[qrp] \frac{1}{r} - ;
if (nb[grp] == 0)V(jeton);
V(mutex[grp]);
thread func (grp);
```
unsigned  $nb[N] = \{ 0, ..., 0 \}$ ; semaphore mutex[N](1), jeton(1); semaphore sas(1);  $P(sas)$ ; semaphore limite(MAX);

Additional resources available on <http://gforgeron.gitlab.io/se/>